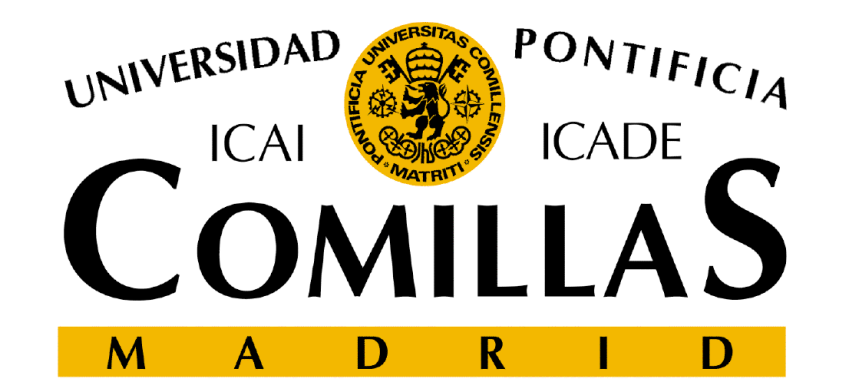

# **AUTOMODUna herramienta para la Simulación**

**Lenguaje de AutoMod**

Pedro Sánchez Martín

## **Contenido**

- Sistemas y menús de AutoMod
- Ejemplo de una centralita
- •Componentes adicionales de AutoMod
- Comandos frecuentes del lenguaje AutoMod
- Análisis de resultados con AutoStat

# **Sistemas de AutoMod**

- Existen tres tipos de sistemas en AutoMod
	- **Process: Sistemas de procesos**

Describe la lógica de simulación del sistema sin detallar el transporte

**Conveyor**: Sistema de cintas transportadoras

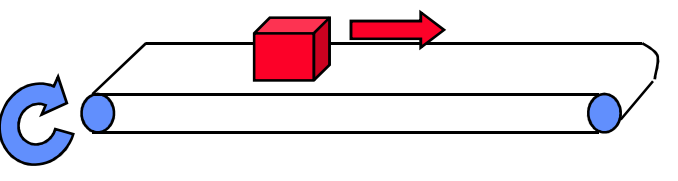

**Path mover**: Sistema de vehículos

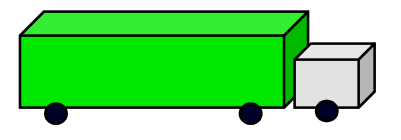

### **Menús de AutoMod**

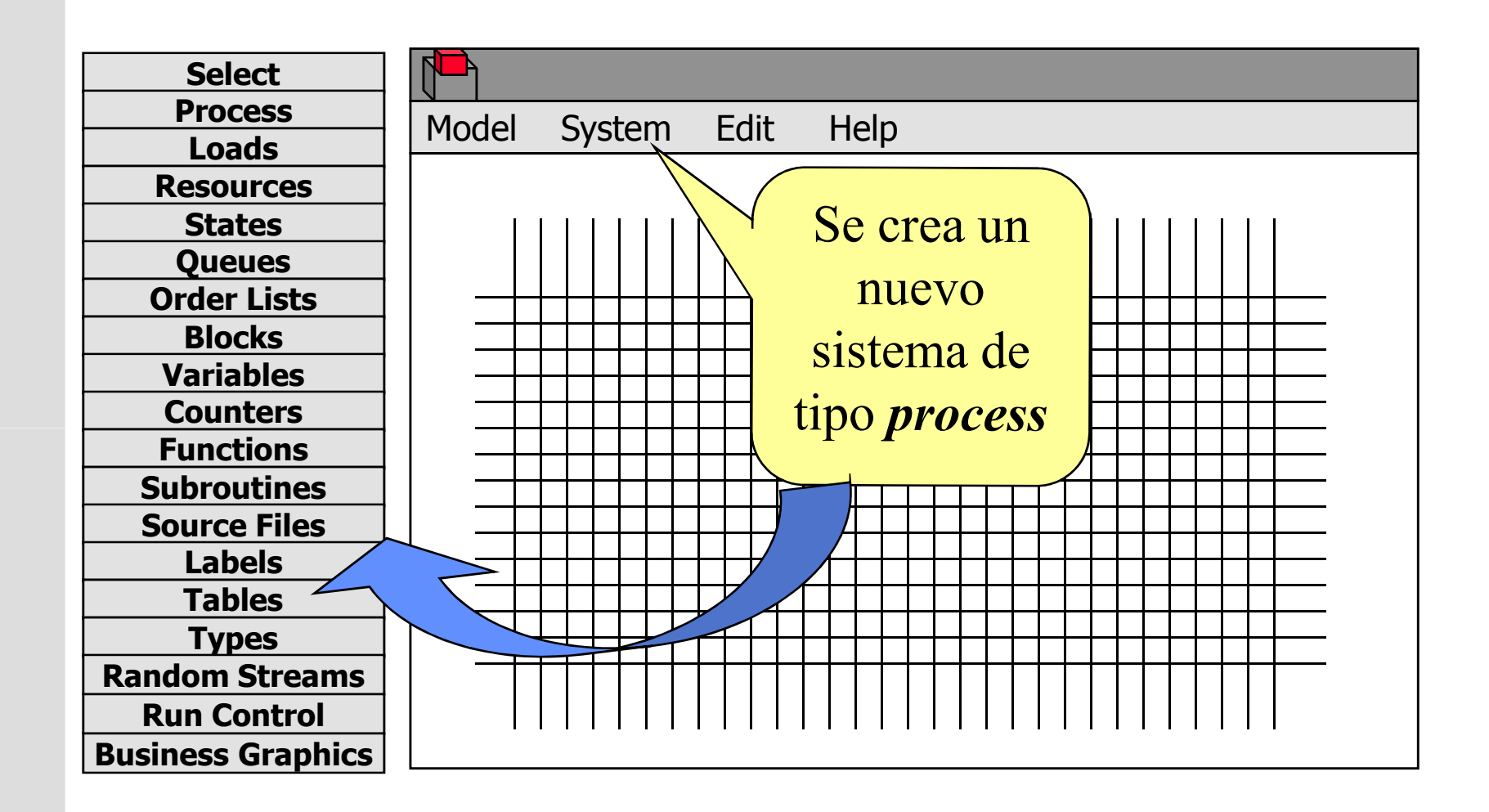

# **Menús de AutoMod**

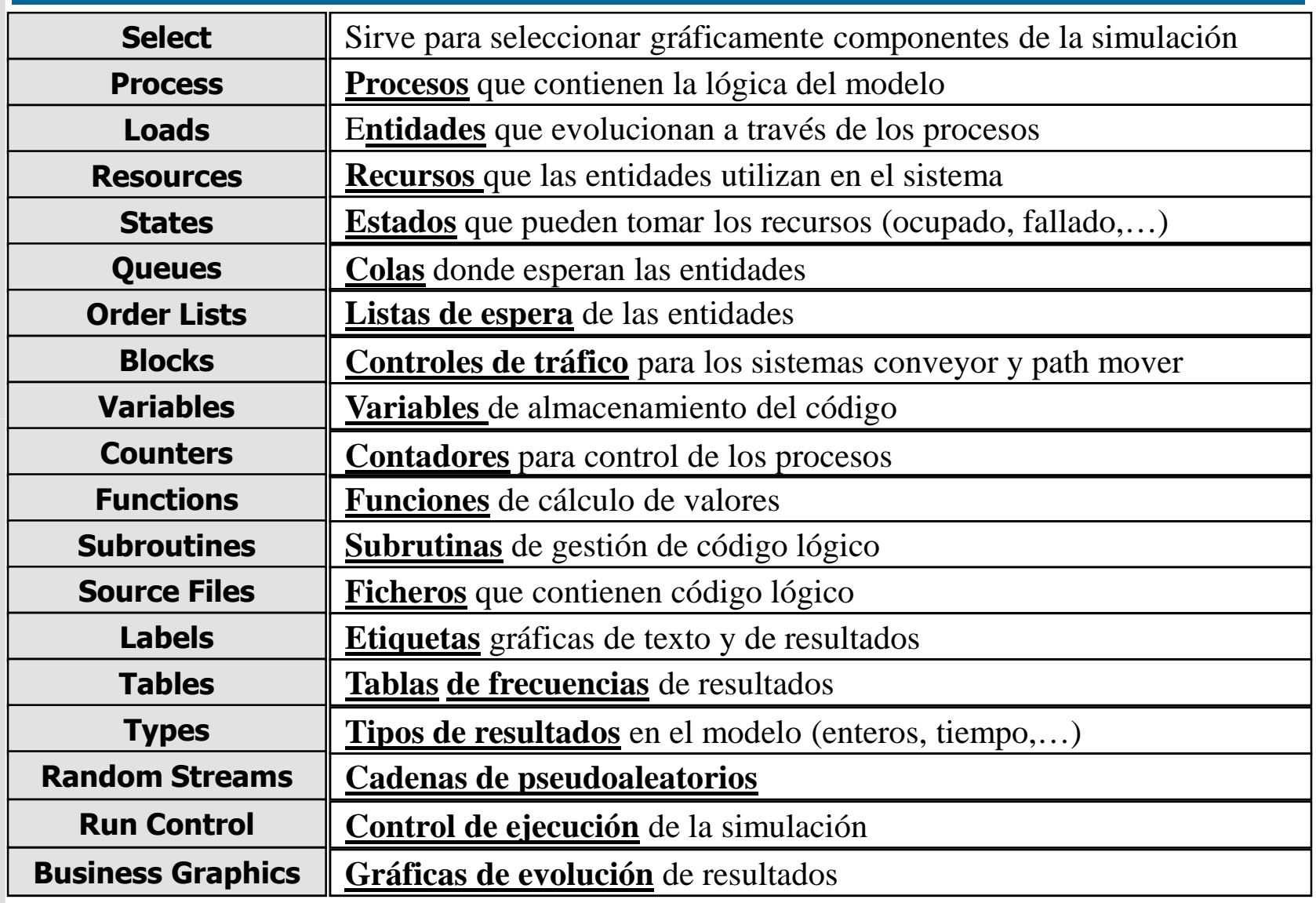

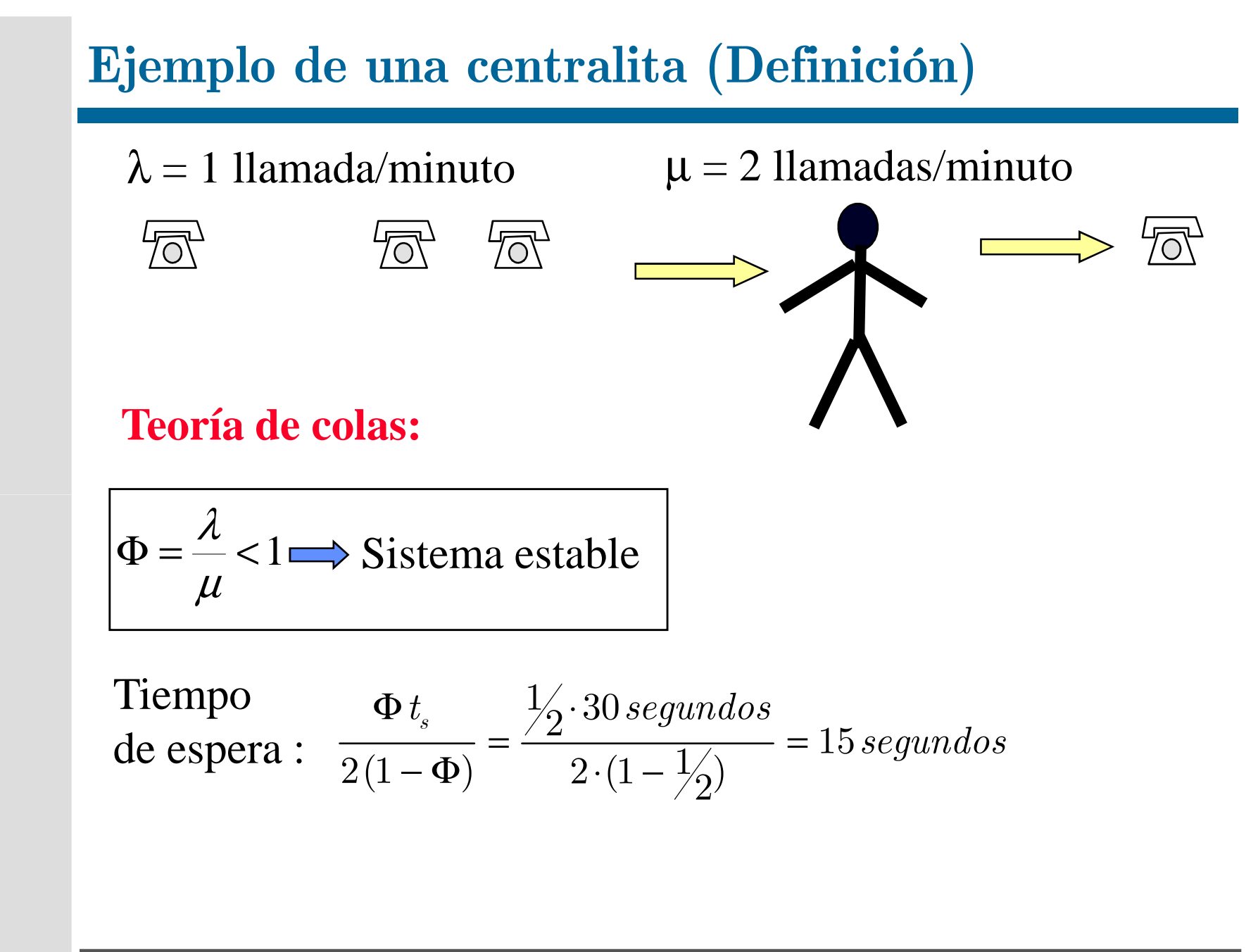

# **Ejemplo de una centralita (Componentes)**

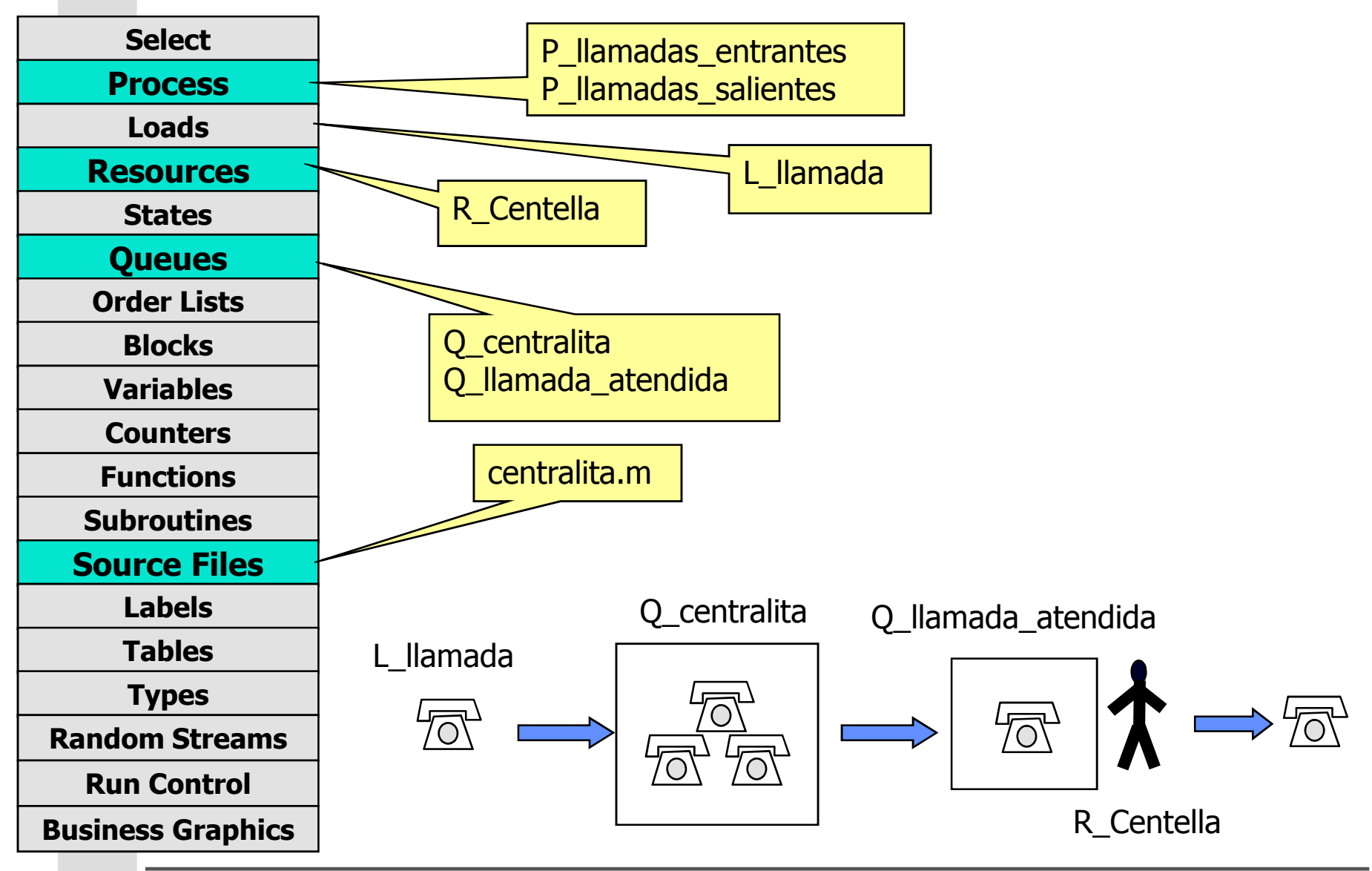

Universidad Pontificia Comillas de Madrid

LENGUAJE de AUTOMOD. 7

# **Ejemplo de una centralita (Process)**

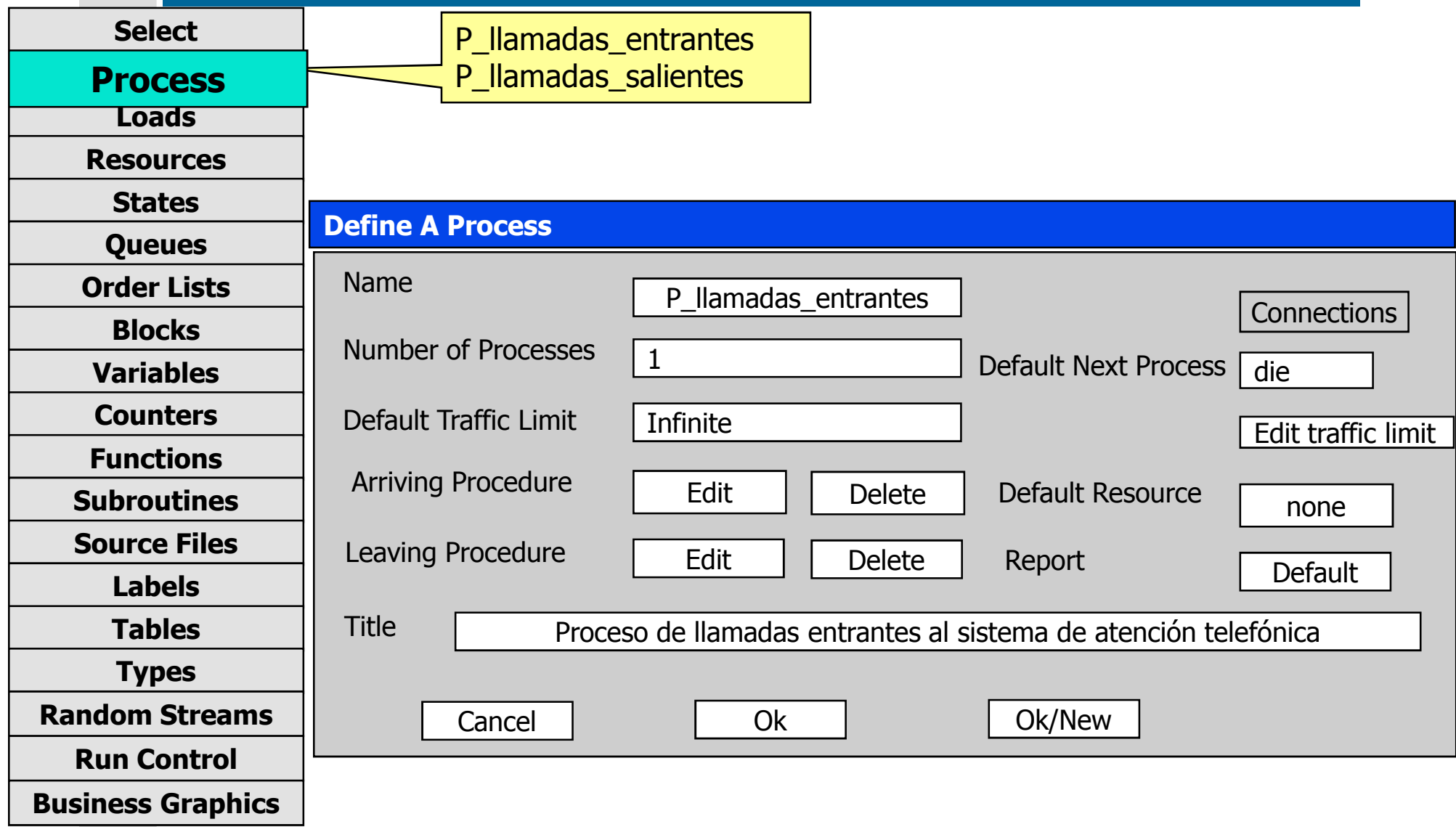

# **Ejemplo de una centralita (Loads I)**

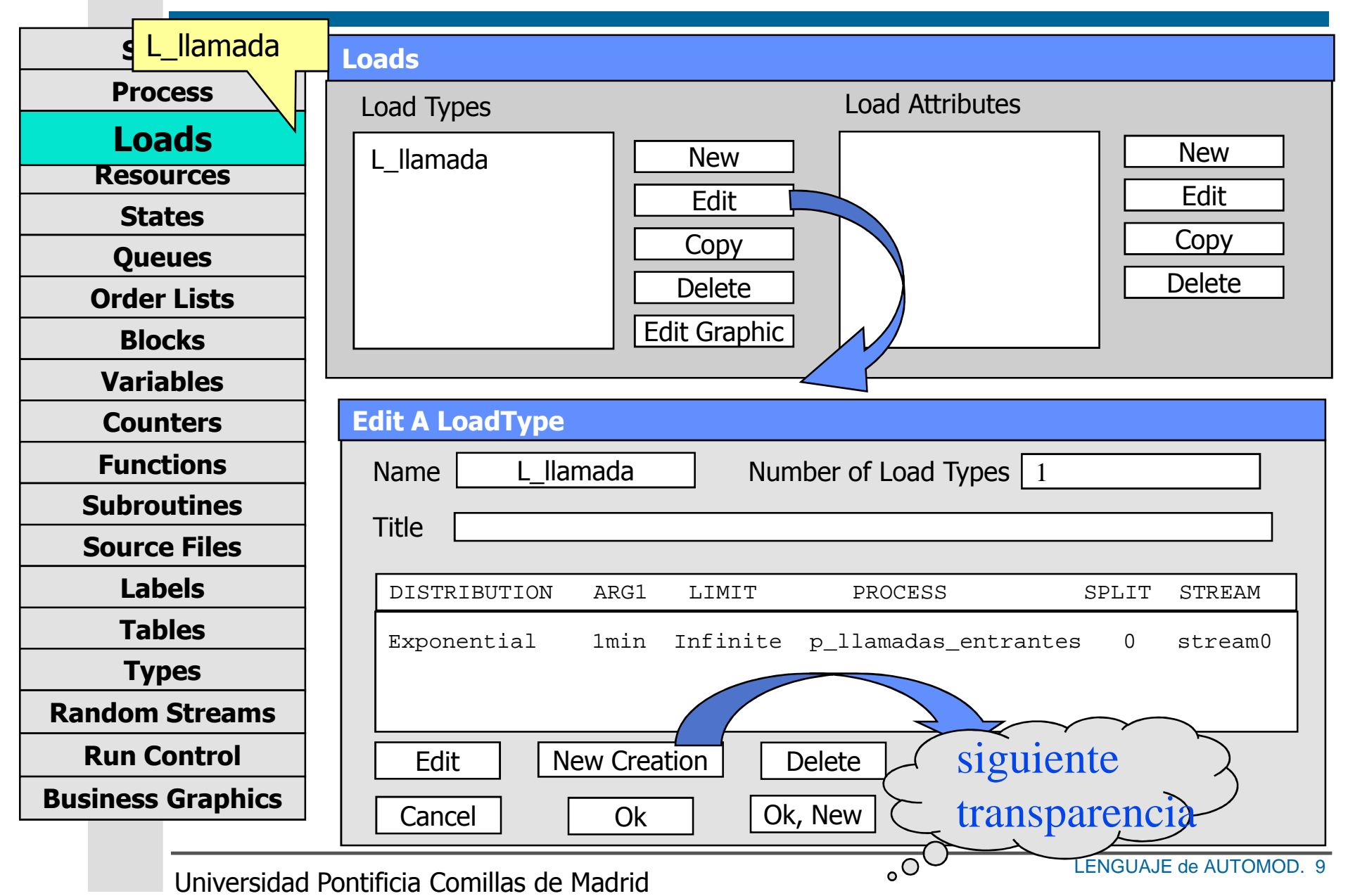

# **Ejemplo de una centralita (Loads II)**

![](_page_9_Figure_1.jpeg)

# **Ejemplo de una centralita (Resources)**

![](_page_10_Picture_109.jpeg)

Universidad Pontificia Comillas de Madrid

LENGUAJE de AUTOMOD. 11

# **Ejemplo de una centralita (Queues)**

![](_page_11_Figure_1.jpeg)

# **Ejemplo de una centralita (Source File)**

![](_page_12_Figure_1.jpeg)

# **Ejemplo de una centralita (Run Control)**

![](_page_13_Picture_106.jpeg)

# **Ejemplo de una centralita (Business Graphics I )**

![](_page_14_Figure_1.jpeg)

# **Ejemplo de una centralita (Business Graphics II)**

![](_page_15_Figure_1.jpeg)

# **Componentes adicionales de AutoMod (Order Lists)**

![](_page_16_Figure_1.jpeg)

# **Componentes adicionales de AutoMod (Variables)**

![](_page_17_Picture_114.jpeg)

# **Componentes adicionales de AutoMod (Variables)**

![](_page_18_Picture_131.jpeg)

# **Componentes adicionales de AutoMod (Tables)**

![](_page_19_Picture_139.jpeg)

Universidad Pontificia Comillas de Madrid

# **Componentes adicionales AutoMod (Random Streams)**

![](_page_20_Figure_1.jpeg)

**Business Graphics**

![](_page_20_Picture_90.jpeg)

# **Comandos frecuentes de AutoMod (I)**

#### •**Cabecera y final de un proceso**

- Ragin [*nombra\_procaso*] arriving pro Begin [*nombre\_proceso*] arriving procedure
- end

#### •**Creación on-line de cargas**

- Clone [*número\_cargas*] to [*nombre\_proceso*]
- Create [*número\_cargas*] of load type [*tipo\_carga*] to [*nombre\_proceso*]

#### •**Utilización de recursos**

- Get [*nombre\_recurso*]
- Free [*nombre\_recurso*]
- Use [*número\_cargas*] of [*nombre\_recurso*] for [*cantidad\_tiempo*]

# **Comandos frecuentes de AutoMod (II)**

# • **Movimiento de cargas**

- move into [*nombre\_cola*]
- send to [*nombre\_proceso*] (ejemplo: send to die)
- Travel to [*localización\_sistema*]

# • **Uso de recursos**

- Wait for [*cantidad\_tiempo*]<br>Wait until Leondiaión<sup>1</sup>
- Wait until [*condición]*
- Use [*número\_cargas*] *of* [*nombre\_recurso*] for [*cantidad\_tiempo*]<br>Chases a guave from among [pombre\_cola1\_pombre\_cola21 whe
- –Choose a queue from among [nombre\_cola1, nombre\_cola2] whose current loads is minimum save as [nombre\_atributo]

# • **Bucles**

- If  $[condition] \dots$  then  $\dots$ <br>De  $...$  until  $[condition]$
- Do . . . until [*condición*]<br>While Econdición] de
- While [*condición*] do . . .

# **Comandos frecuentes de AutoMod (III)**

- • **Valor de variables, atributos, ...**
	- set [*nombre\_variable/atributo*] to [*valor*]
	- increment [nombre\_variable/atributo] by [cantidad]
	- decrement [*nombre\_variable/atributo*] by [*cantidad*]

#### •**Disponibilidad de recursos**

- bring up [*nombre\_recurso*]
- take down [*nombre\_recurso]*

#### •**Entradas y salidas**

- Print [*expresión*] as [*formato*] to [*fichero\_destino*]<br>Bead Enembre unrightel as Efermatel from Enemb
- Read [*nombre\_variable*] as [*formato*] from [*nombre\_fichero*]<br>Tabulate Enembre\_variable/atribute] in Etable\_dates]
- Tabulate [*nombre\_variable/atributo*] in [*tabla\_datos*]

# **Análisis de resultados con AutoStat (I)**

**AutoStat Setup Wizard**

#### Does your model use random streams,or are all events deterministic? $\bigtriangledown$  Model is random  $\bigcirc$  Model is deterministic **¿Aleatorio o determinista?Tiempo máximo de ejecución ¿Período transitorio?** Does this model require time to warm up?Yess **O** No Warmup Estimate Hours  $\circled{3}$ When one run of your model takes much longer than the other runs, it often indicates an infinite loop. Do you want to limit how long AutoStat willlet runs take to catch infinite loops in the model ? $\circled{2}$ Yess **O** No **Maximum Run Time** Minutes Do you want to create analysis with 5 runs with 40 snaps of 0.15 hours?Create analysis  $\,\bigcirc\,$  Do not create analysis **Intervalo de análisis (snap)**What do you want the default snap length to be for snaps which collect statistics?Snap length**Hours**  $\bigcirc$

## **Análisis de resultados con AutoStat (II)**

### **Muestreo sobre un mismo modelo (Single Scenario)**

![](_page_25_Picture_68.jpeg)

### **Analisis de Resultados con AutoStat (III)**

### **PARAMETRIZACIÓN DEL MUESTREO**

![](_page_26_Picture_62.jpeg)

## **Análisis de Resultados con AutoStat (IV)**

### **SELECCIÓN DE LOSRESULTADOS DE INTERÉS**

![](_page_27_Picture_53.jpeg)

# **Análisis de Resultados con AutoStat (V)**

#### **CÁLCULO DEL TIEMPO MEDIO DE ESPERA**

![](_page_28_Figure_2.jpeg)

# **Análisis de Resultados con AutoStat (VI)**

![](_page_29_Figure_1.jpeg)

Universidad Pontificia Comillas de Madrid

LENGUAJE de AUTOMOD. 30

# **Análisis de Resultados con AutoStat (VII)**

#### **RESPUESTA COMBINADA**

Tiempo medio en el sistema =Tiempo de servicio + Tiempo de espera

![](_page_30_Picture_73.jpeg)

## **Análisis de Resultados con AutoStat (VIII)**

#### **FACTORES (Cambios sobre el modelo)**

![](_page_31_Picture_106.jpeg)

Universidad Pontificia Comillas de Madrid

# **Análisis de Resultados con AutoStat (IX)**

![](_page_32_Picture_1.jpeg)

![](_page_32_Picture_62.jpeg)

# **Análisis de Resultados con AutoStat (X)**

![](_page_33_Picture_88.jpeg)

## **Análisis de Resultados con AutoStat (XI)**

#### **RESULTADOS CON UN SOLO FACTOR**

![](_page_34_Figure_2.jpeg)

![](_page_35_Figure_0.jpeg)

![](_page_36_Figure_0.jpeg)